# キャンパスで MATLAB & Simulink を利用できます

MATLAB、Simulink および各種オプション製品を、学術研究や授業利用、学習利用のために、学生や 教職員へ提供しています。

# **どこで MATLAB を入手できますか?**

MATLAB ポータルの [サインインして使い始める]をクリックしま す。MathWorks アカウントにサインインして、ダウンロードしてく ださい。

### MATLAB ポータル

*[mathworks.com/academia/tah](https://jp.mathworks.com/academia/tah-portal/toyama-university-31401597.html)[portal/toyama-university](https://jp.mathworks.com/academia/tah-portal/toyama-university-31401597.html) -31401597*

# **始めて使う場合、何から始めればいいですか?**

無料オンライントレーニングがおすすめです。MATLAB ポータル にある「MATLAB 入門」の [今すぐ始める] をクリックします。他 にも「Simulink 入門」や「ディープラーニング入門」などが受講 できます。

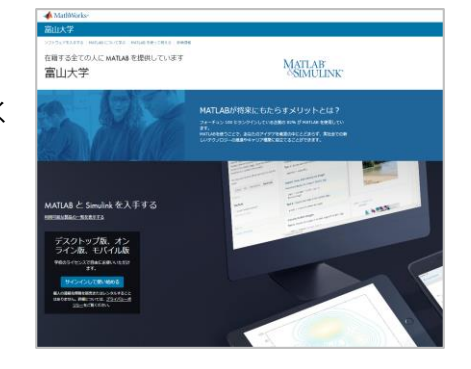

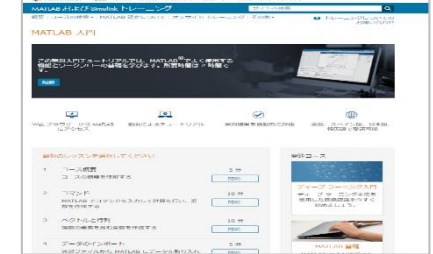

### **MATLAB と Simulink で何ができますか?**

### *[mathworks.com/academia/students](https://jp.mathworks.com/academia/students.html)*

講義やプロジェクトベースラーニングで使用した り、学生コンペティションへ参加したり、先進的 な研究活動で利用したり、さまざまな分野で利用 できます。

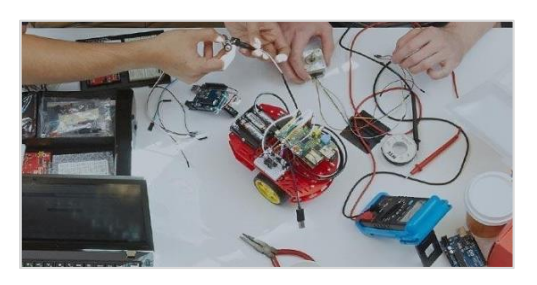

### **スマホやタブレットでMATLAB は使えますか?**

### *[mathworks.com/products/matlab-online](http://www.mathworks.com/products/matlab-online) [mathworks.com/products/matlab-mobile](http://www.mathworks.com/products/matlab-mobile)*

はい、使えます。MATLAB Mobile(アプリ)をダウ ンロードして、スマホやタブレットからも利用でき ます。MATLAB Onlineを利用してWebブラウザ上で MATLABを使えます。

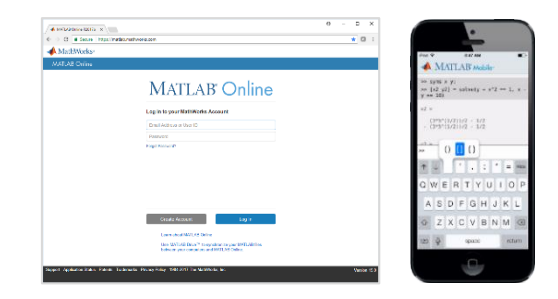

### **ヘルプが必要ですか?**

無償ビデオを見る: *[mathworks.com/videos](https://jp.mathworks.com/videos/search.html)* MATLAB コミュニティ: *[mathworks.com/matlabcentral](https://jp.mathworks.com/matlabcentral)*

インストールヘルプ: *[mathworks.com/support](https://jp.mathworks.com/support/contact_us.html)* コード例を確認する: *[mathworks.com/examples](https://jp.mathworks.com/help/examples.html)*

© 2020 The MathWorks, Inc. MATLAB and Simulink are registered trademarks of The MathWorks, Inc. Se[e mathworks.com/trademarks](http://www.mathworks.com/trademarks) for a list of additional trademarks. Other product or brand names may be trademarks or registered trademarks of their respective holders.

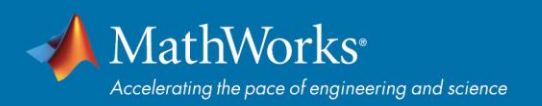

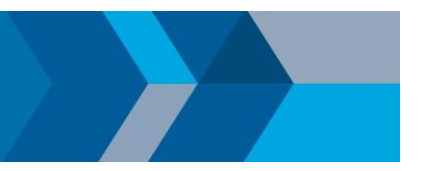

# MATLAB と Simulink を講義に活用いただくために

講義やカリキュラムで MATLAB や Simulink を使う教員様向けにオンライン上のリソースを紹介します。

# **MATLAB コードを自動採点**

### **- MALAB Grader**

#### *[mathworks.com/products/matlab-grader](file:///C:/Users/maiseki/AppData/Local/Microsoft/Windows/INetCache/Content.Outlook/C8CVDF7F/mathworks.com/products/matlab-grader)*

MATLABを使った演習問題を作成できます。回答を 自動採点して結果を学生へフィードバックすること ができます。

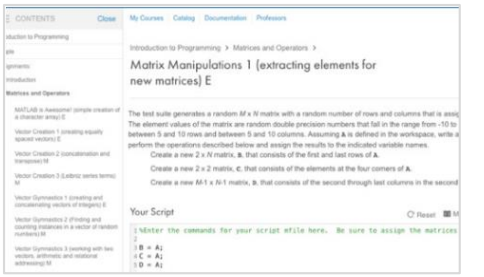

## **インタラクティブな講義ノートを作る - Live Editor**

#### *[mathworks.com/live-editor](http://www.mathworks.com/products/matlab/live-editor)*

Live Editorなら、説明文、数式、コード、結果を組み 合わせた講義ノートを作成できます。

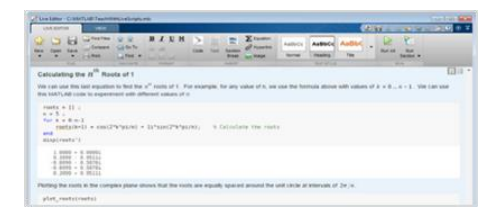

### **MATLAB コースウェア**

### *mathworks.com/academia/courseware*

ダウンロード可能な授業利用向けの資料を提供し ています。関連書籍のリストも掲載されていま す。

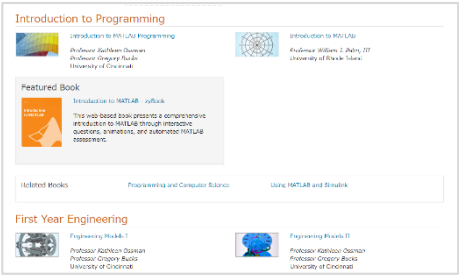

# **MATLAB を授業に活用する - Teaching with MATLAB**

Live Editorの機能紹介、MATLAB Driveを使ったフ ァイル共有、MATLAB Graderの使い方の概要をカ バーする無料オンライントレーニングです。 MATLAB Portalの「MATLABを活用した授業」から 受講できます。

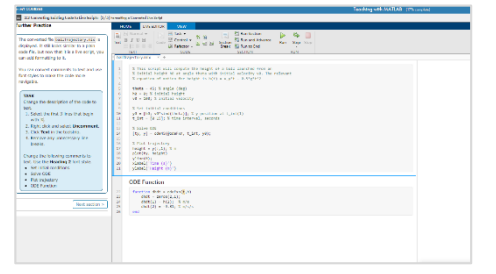

## 富山大学の MATLAB ポータル

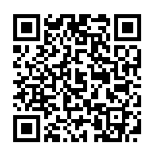

*[mathworks.com/academia/tah-portal/toyama-university](https://jp.mathworks.com/academia/tah-portal/toyama-university-31401597.html) -31401597*

### **クイックリンク**

ハードウェア連携: *[mathworks.com/hardware-support](https://jp.mathworks.com/hardware-support/home)* MATLAB 関連書籍: *[mathworks.com/books](https://jp.mathworks.com/academia/books.html)*

学生競技会: *[mathworks.com/student-competitions](https://jp.mathworks.com/academia/student-competitions)* IoT 向けクラウド: *[mathworks.com/thingspeak](https://jp.mathworks.com/products/thingspeak.html)*

© 2020 The MathWorks, Inc. MATLAB and Simulink are registered trademarks of The MathWorks, Inc. Se[e mathworks.com/trademarks](http://www.mathworks.com/trademarks) for a list of additional trademarks. Other product or brand names may be trademarks or registered trademarks of their respective holders.